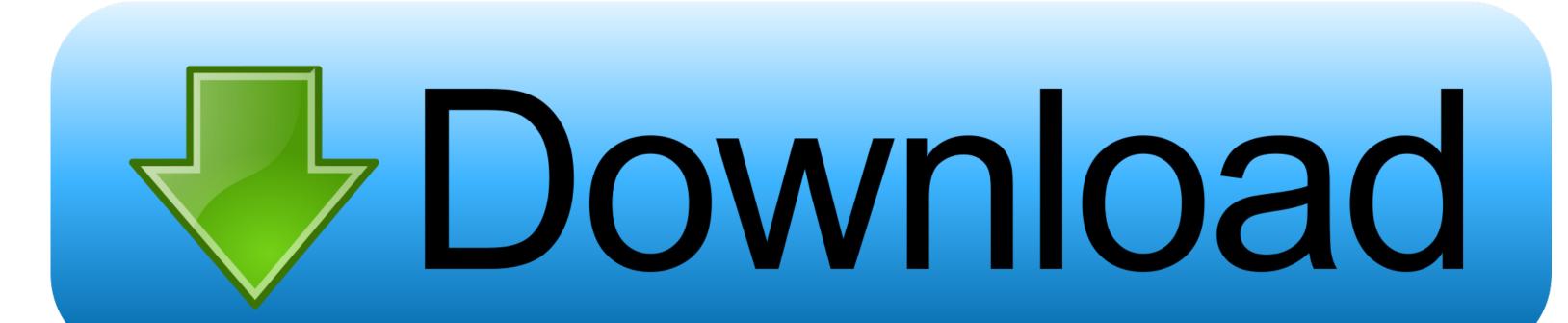

Slow Unresponsive Printing To Pdf

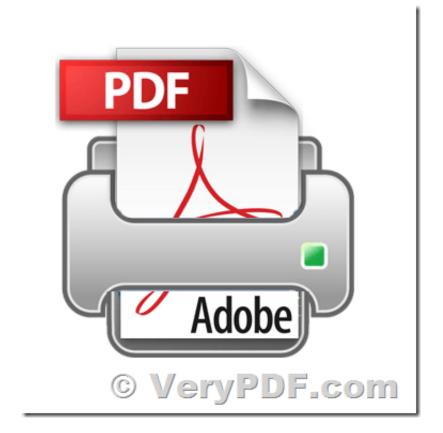

Slow Unresponsive Printing To Pdf

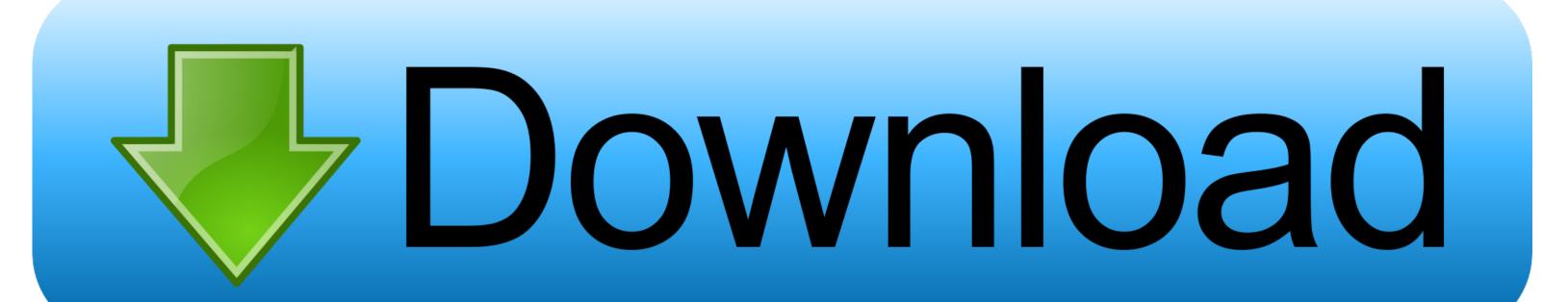

This might sound like it adds an extra step to the printing process, but it actually avoids a situation where the network printer is delayed because it's trying to do too many things at once.

Slow Pdf PrintingSlow Printing ProblemWhenever your network printer is slow to respond, you might find that the delay offers the perfect time to think about the problems that cause slow network printing and what can be done about it.. Word for Office 365 Word for Office 365 for Mac Word 2019 Word 2019 for Mac Word 2016 Word. In the same properties box, also be sure to review the 'Print Spooled Documents First' sub-option.

Even when drivers are no longer in use, the monitoring software they leave behind can eat up RAM and processing power. Download Alien: Isolation<sup>TM</sup> - The Collection for macOS 10 10 3 or later and enjoy. Provided you have the budget, using solid-state drives (SSDs) can speed things up further and be more reliable.. It's a fairly common scenario, and by now there are a few established workarounds for slow network printing.

Unfortunately, many of these solutions are temporary, costly or not guaranteed to work.. Restart Revit after install Discover the true meaning of fear in Alien: Isolation, a survival horror set in an atmosphere of constant dread.. Install third-party PDF printer software, if none is installed Then do one of the following: In the Windows 10 settings, choose a third-party PDF printer or any other printer (but not Microsoft Print to PDF) as the default printer.. Microsoft office tutorials: add a heading in word 2016 for mac pdf The simplest way to add headings is to use heading styles.. Unlike print servers, our next-generation solution removes single points of failure and creates between clients and printers.

That's why one of the best and most reliable workarounds for slow network printing is.. Because print jobs generated at remote sites first have to first travel to the central server for rendering, then back again to the local printer, printing speeds are subject to WAN traffic loads.. Download the latest version of the top software, games, programs and apps in 2018.. This makes printing more stable in high-traffic print environments yet easier to manage from a single location, thanks to our acclaimed centralized administration console.. Slow Pdf PrintingIf you are printing a PDF file from Adobe Acrobat or Adobe Reader and you see a dialog that says it's Flattening the PDF and it takes forever to do it then you are.. A great example of how PrinterLogic accelerates day-to-day enterprise printing is in distributed environments that rely on a centralized print server.. One is to use dedicated hard drives for spooling instead of using a shared drive for spooling and the operating system.. If your network printer is slow to respond and the server is accessed by a large client pool, checking this option could speed things up.. Downloadable Content For This Game Download Alien Game for Mac Free and safe download. Assuming you're using some variant of Windows Server, which happens to be the platform where many of these slow network printing issues arise, the first thing you'll want to do is access the printer's properties and ensure that the 'Spool print documents so program finishes printing faster' option is enabled. e10c415e6f